# Bachelor- / Master-Thesis @ AG Düren

Arbeitsgruppe Michael Düren

II. Phys. Inst., Univ. Giessen, michael.dueren@uni-giessen.de

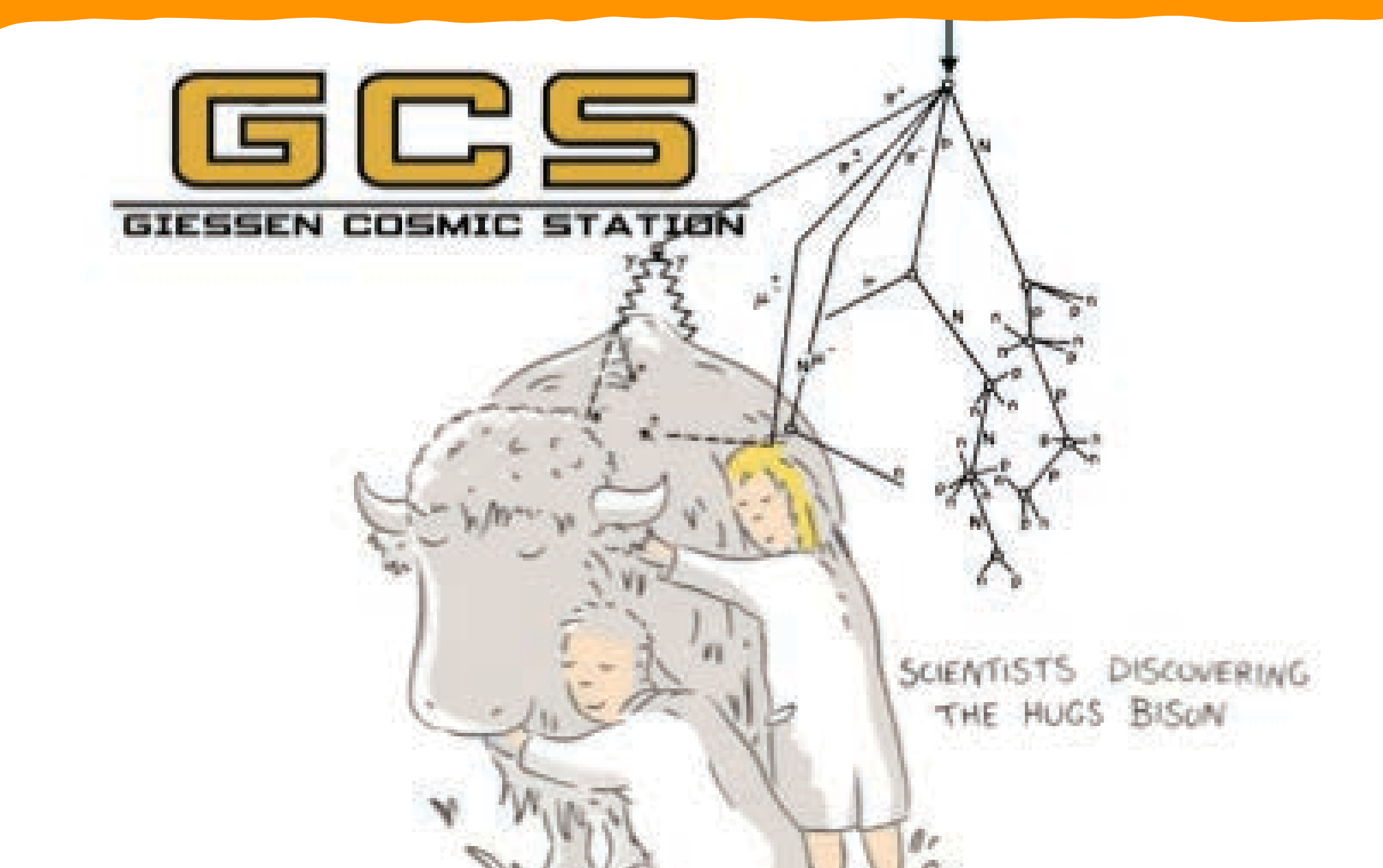

**JUSTUS-LIEBIG-**

**¶UNIVERSITAT** 

GIESSEN

### Experimente

- PANDA (FAIR)
- ATLAS (CERN-Genf)
- Giessen Cosmics Station (Gießen)
- Super Charm Tau Factory (Sarov)

## **Bachelor- / Masterarbeit (Beispiele)**

Detektorbau:

- Optik, Elektronik, Sensoren, CAD
- Computing + Big Data: Real time data acquisition
	- Monte Carlo Simulationen / Machine Learning

Physikanalyse:

- elastische Streuung bei 13 000 GeV
- Entdeckung des 3-Gluon-Teilchens (Odderon)

### **Bachelor Poster (Beispiele)**

Weiterentwicklung eines automatisierten Messverfahrens zur Qualifikation der Fokussierelemente für den PANDA Endcap Disc DIRC

> Bachelor Thesis von Sophie Kegel September 2018

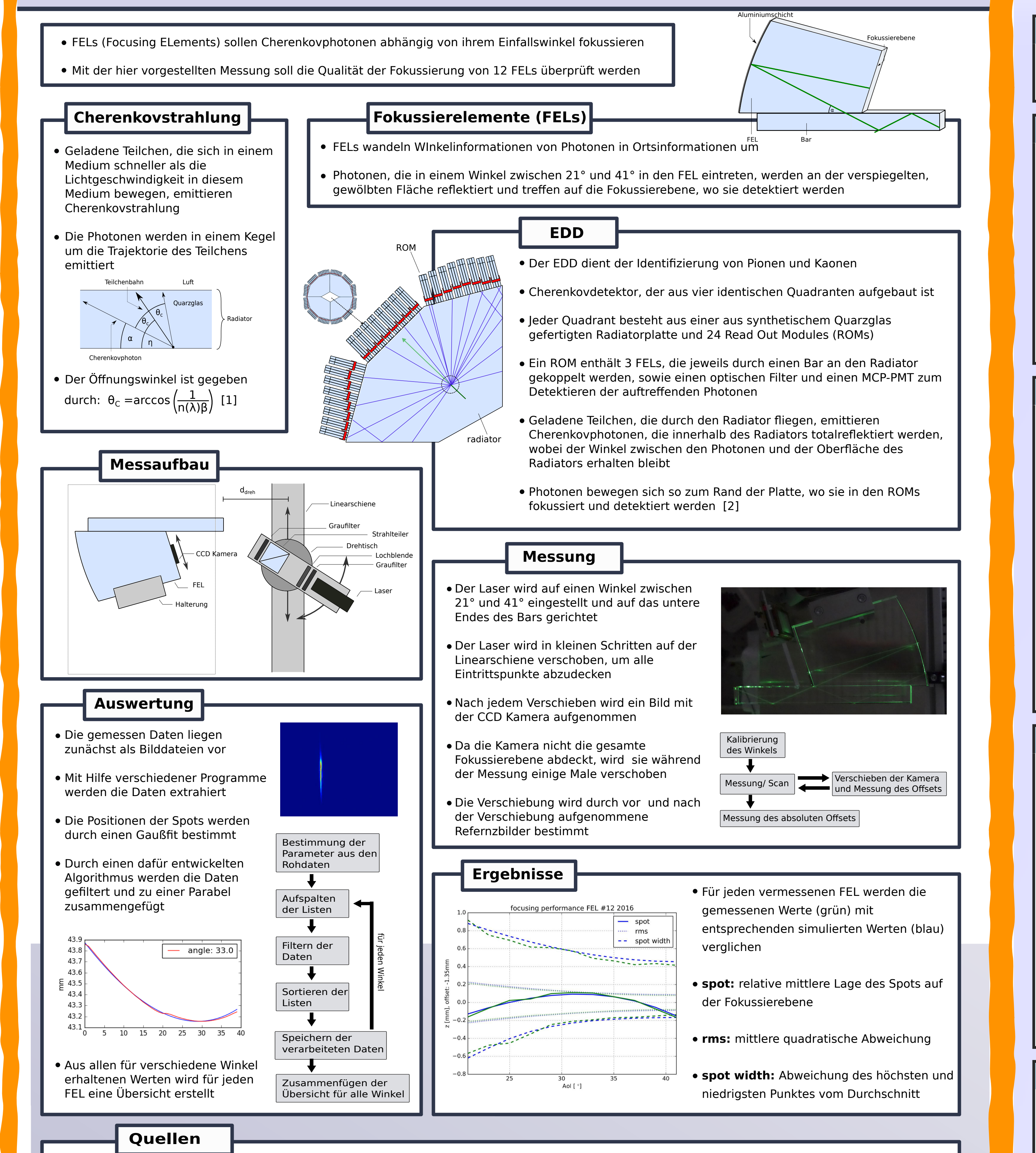

Bestimmung der Detektor-Performance eines

Disc-DIRC-Prototypen für die Teststrahlzeit

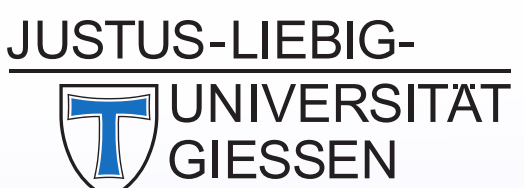

Research

**AG Düren** 

### 2018 mit Monte-Carlo-Simulationen

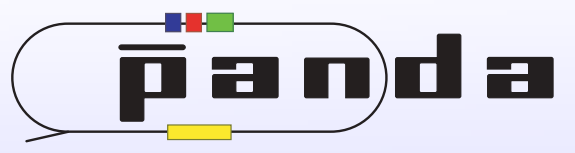

Jan Hofmann, II. Physikalisches Institut, Justus-Liebig-Universität Gießen

2000

#### Problemstellung

#### Simulationsergebnisse

Um die Performance des realen Detektor-Prototypen zu beurteilen, ist es nötig, Monte-Carlo-Simulationen durchzuführen.

#### Funktionsprinzip

Der Detektor detektiert Cherenkov-Strahlung [2], die von schnellen geladenen Teilchen emittiert wird, wenn diese ein Radiatormaterial passieren.

$$
\cos(\theta_c) = \frac{1}{n\beta} \qquad \frac{dN^2}{dkdx} = \alpha z^2 \sin^2(\theta_c)
$$

Dabei bezeichnet N die Anzahl der emittierten Photonen und k die Wellenzahl. Der Emissionswinkel zur Teilchenbahn hängt nur vom Brechungsindex  $n$  und der Geschwindigkeit Durch Messung des Winkels kann die Geschwindigkeit bestimmt werden.

#### Simulationen

Die Berechnungen werden mit dem Simulationstoolkit Geant4 durchgeführt [1].

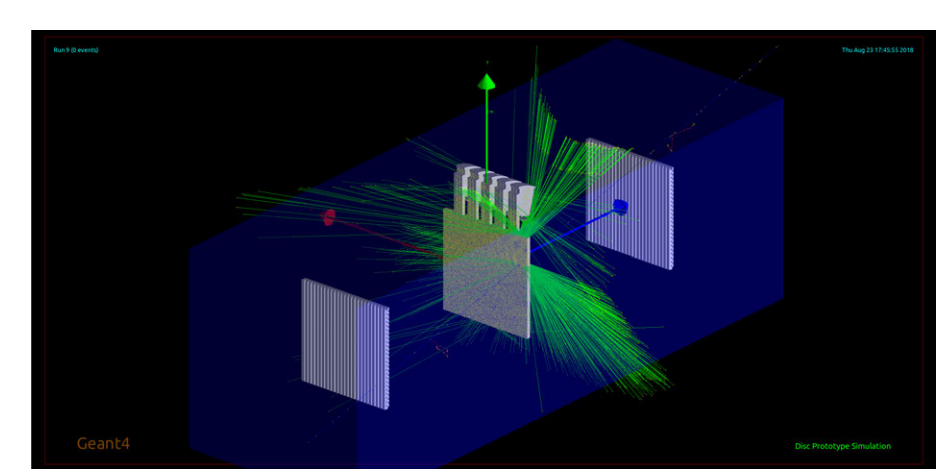

Gezeigt werden die rekonstruierten Cherenkov-Winkel und das Hitpattern für jeweils Protonen und Pionen, die mit einem Impuls von 3 GeV/c auf den Radiator treffen. Aus dem Hitpattern wird der Cherenkov-Winkel rekonstruiert und mittels einer Gaußfunktion gefittet.

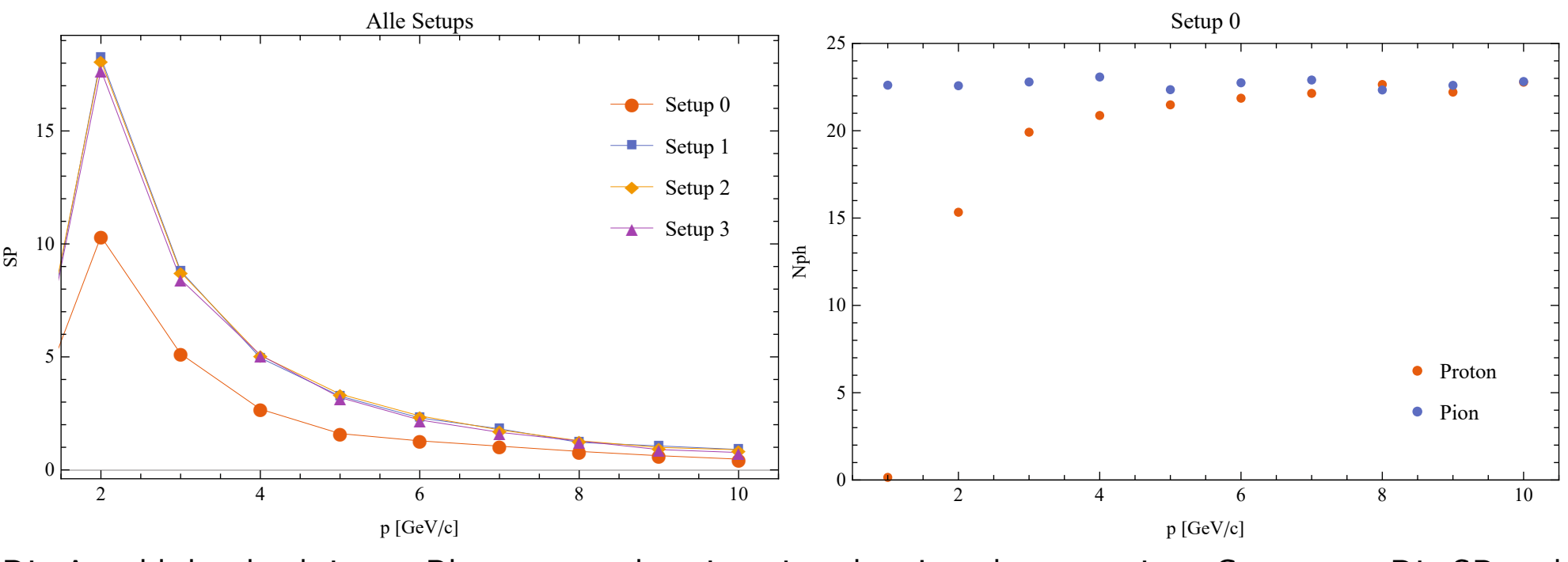

Die vier Setups unterscheiden sich in den verwendeten Filtern. Setup 0 besitzt keinen Filter, Setup 1

zwei optische Filter und Setup 2 und 3 beide jeweils einen optischen und einen Interferenzfilter.

 $\blacksquare$  Proton  $\Box$  Pion

 $\mid$  Die Anzahl der detektierten Photonen strebt mit steigendem Impuls gegen einen Grenzwert. Die SP und

[1] P. Cherenkov, Visible emission of clean liquids by action of gamma radiation, Dokl. Akad. Nauk. SSSR 2 (1934) 451

[2] E. Etzelmüller, Developments towards the Technical Design and Prototype Evaluation of the PANDA Endcap Disc DIRC, PhD thesis, Justus-Liebig-Universität Gießen http://geb.uni-giessen.de/geb/volltexte/2017/12820/ (2017)

Zu sehen sind die Trajektorie eines Protons in blau und die beim Durchdringen der Quarzplatte emittierten Cherenkov-Photonen in grün. Die Photonen propagieren mittels Totalreflexion durch den Radiator und werden am oberen Ende von Readout-Modules (ROMs) detektiert.

#### Performancebewertung

Zur Bewertung der Performance der Teilchenidentifikation [3] werden drei unterschiedliche Größen verwendet:

Nph: Number of photons gibt an, wie viele von einem Teilchen emittierte Photonen detektiert werden

SPR: Single-Photon-Resolution gibt die Auflösung eines rekonstruierten Winkels an und enspricht der Breite eines Cherenkov-Peaks. SP: Separation-Power ist eine qualitative Größe zur Unterscheidbarkeit zweier benachbarter Winkel. Eine hohe SP bedeutet eine geringe Wahrscheinlichkeit, Teilchen falsch zu identifizieren.

Anhand dieser Größen wurden vier verschiedene Setups von Filtern und Sensoren untersucht und miteinander verglichen.

#### Referenzen

#### [1] http://geant4.web.cern.ch/

[2] I. Tamm I. Frank. Coherent Visible Radiation of Fast Electrons Passing Through Matter. Dokl. Akad. Nauk, 1937

[3] M. Schmidt. Particle Identification with the Endcap Disc DIRC for PANDA. Diss. Justus-Liebig-Universität Gießen, 2017.

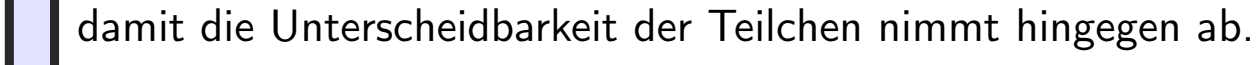

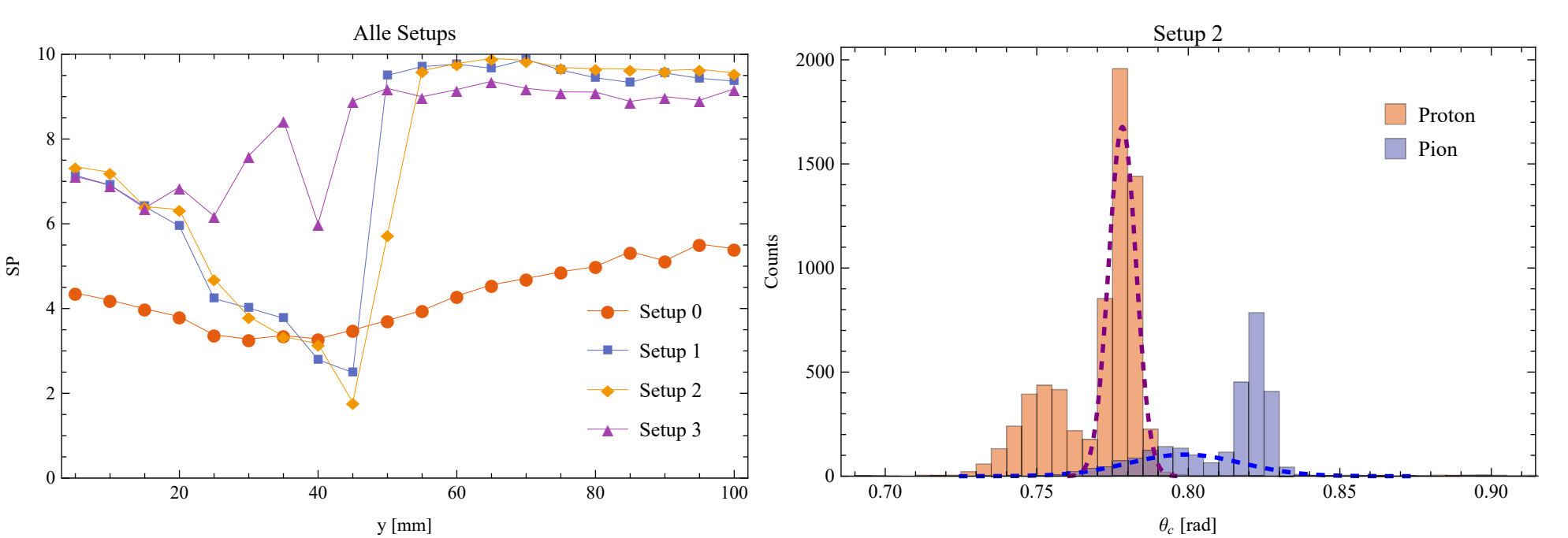

Beim Vertikalscan wurde parallel und in festem Abstand zu den ROMs durchgescannt. Der Rekonstruktionsalgorithmus versagt bei Abständen zum unteren Rand des Radiators von etwa 20 bis 55 mm Photonen werden in diesem Bereich am Rand reflektiert und es tritt ein zweiter Cherenkov-Peak auf. Die fehlerhafte Rekonstruktion für Setup 2 bei einem Abstand von  $y = 45$  mm ist rechts zu sehen, wo für Pionen der falsche Peak gefittet wurde.

#### Zusammenfassung

Insgesamt konnte gezeigt werden, dass die Begrenzung des Wellenlängenbereichs durch die Filter eine deutliche Verbesserung der SP bewirkt. Dies ist vor allem auf eine geringere SPR und damit Winkelauflösung der einzelnen Cherenkov-Peaks zurückzuführen

Es konnte ein großer Unterschied zwischen Setup 0 und den anderen Setups festgestellt werden. Setup 0 besitzt keine Filter, wohingegen die Setups 1-3 alle Filter beinhalten und dadurch eine geringere Winkelauflösung und damit auch eine höhere SP aufweisen. Von diesen drei Setups liefert Setup 2 die beste Performance.

Der Detektor beziehungsweise der verwendete Algorithmus zur Winkelrekonstruktion zeigt Schwächen, wenn der Teilchenstrahl in der Nähe der Ränder auf den Radiator trifft. In diesen Bereichen treten Reflexionen von Cherenkov-Photonen an den Radiatorrändern auf, die zusätzlich auf die ROMs in Randnähe treffen.

Zur weiteren Verbesserung der Identifikation muss also eine weitere Methode angewendet werden. Dies könnte zum Beispiel über einen Algorithmus geschehen, der Zusatzpeaks herausfiltert oder eine Hardwaremodifikation, die Reflexionen an den Rändern unterbindet.